# **BAB III METODE PENELITIAN**

#### **3.1 Desain Penelitian**

Menurut Rosdy Ruslan (2003:24) mengatakan "Metode adalah aktivitas ilmiah yang masih berkenaan pada suatu cara kerja yang tersusun (sistematis) di tujukan agar dapat memahami suatu subjek atau objek pada sebuah penelitian, sebagai salah satu cara untuk menemukan jawaban yang bisa di pertanggung jawabkan ilmiah serta keabsahannya". Maka metode adalah cara kerja yang bersistem untuk memudahkan pelaksanaan suatu kegiatan guna mencapai tujuan yang sudah ditentukan. Pengertian penelitian menurut Cholid Narbuko Dan H. Abu Achmadi (2007: 1) mengemukakan bahwa penelitian adalah suatu kegiatan untuk mencari, mencatat, merumuskan, dan menganalisis sampai menyusun laporan.

Sedangkan menurut Sugiyono (1999 : 1) Metode Penelitian adalah "cara ilmiah untuk mendapatkan data dengan tujuan dan kegunaan tertentu.cara ilmiah berarti kegiatan penelitian itu didasarkan pada ciri-ciri keilmuan, yaitu rasional, empiris dan sistematis. Rasional artinya bahwa penelitian dilakukan dengan caracara yang masuk di akal, sehingga terjangkau oleh penalaran manusia. Empiris artinya bahwa cara-cara yang yang dilakukan itu dapat diamati oleh indra manusia sehingga orang lain dapat mengamati dan mengetahui cara-cara yang digunakan (Bandingkan : hal-hal yang dilakukan paranormal). Sistematis artinya proses yang digunakan dalam penelitian itu menggunakan langkah-langkah tertentu yang bersifat logi".

Dalam upaya mengakuratkan data penelitian maka metode penelitian merupakan cara yang dilakukan untuk mengumpulkan, menyusun dan menganalisis data yang terkumpul sehingga berfungsi untuk informasi yang sebenarnya, serta untuk memecahkan masalah penelitian sehingga dapat dipertanggungjawabkan kebenarannya. Peneliti mencoba menggambarkan keadaan sebenarnya tentang kompetensi profesional guru terhadap kinerja mengajar guru sekolah dasar di Kecamatan Harjamukti Kota Cirebon melalui metode survei dan menyebarkan angket.

Untuk dapat memecahkan berdasarkan permasalahan dan tujuan penelitian, maka metode yang akan digunakan dalam penelitian ini adalah metode deskriptif, dengan pendekatan yang digunakan adalah pendekatan kuantitatif, yaitu pendekatan yang dilakukan dengan menggunakan teknik-teknik pengumpulan data, pencatatan dan penganalisaan data dari hasil penelitian yang menggunakan perhitungan statistik. Realibilitas dan validitas merupakan syarat yang mutlak untuk dipenuhi dalam menggunakan pendekatan kuantitatif karena kedua elemen tersebut akan menentukan kualitas hsail dari penelitian.

### **3.2 Metode Penelitian**

Menurut Sugiyono (2016, hlm. 2) mengungkapkan bahwa metode penelitian diartikan sebagai cara ilmiah untuk mendapatkan data dengan tujuan dan kegunaan tertentu. Dengan kata lain, metode penelitian adalah suatu cara ilmiah yang digunakan oleh peneliti dalam melakukan penelitiannya, sehingga mampu menjawab apa saja yang telah menjadi rumusan masalah dan tujuan dari penelitian.

Dalam penelitian ini, peneliti menggunakan metode deskriptif dengan pendekatan kuantitatif. Berikut penjelasannya:

#### **3.2.1 Metode Deskriptif**

Fokus dari penelitian ini yaitu kinerja mengajar guru dipengaruhi oleh kompetensi profesional guru. Maka penelitian yang bersifat deskriptif merupakan penelitian yang memberikan suatu gambaran yang cermat mengenai suatu individu, keadaan, gejala atau kelompok tertentu. Penelitian deskriptif akan memusatkan perhatian kepada masalah-masalah yang aktual sesuai dengan pada saat penelitian berlangsung. Melalui penelitian deskriptif peneliti berusaha mendeskripsikan suatu peristiwa dan kejadian yang pada saat ini menjadi pusat perhatian tanpa perlakuan khusus terhadap peristiwa tersebut, untuk kemudian digambarkan sebagaimana adanya. Menurut Gulo (dalam Darmawan, 2013, hlm.38) mengatakan bahwa penelitian deskriptif adalah penelitian yang tidak hanya meneliti masalahnya sendiri, tetapi juga variabel-variabel lain yang berhubungan dengan masalah tersebut karena masalah tersebut diuraikan atas faktor-faktornya. Metode ini juga ditujukan untuk memecahkan masalah yang sedang terjadi saat ini. Seperti yang diuraikan oleh Suharsaputra (2013: 42) bahwa "metode deskriptif adalah metode

**Ibnu Wiedo Hakim Simamora, 2020**

penelitian yang secara sederhana menjelaskan fenomena yang ada dengan menggunakan angka untuk mengelompokkan individu atau kelompok". Berdasarkan pada permasalahan yang diteliti, metode yang digunakan dalam penelitian ini adalah metode deskriptif dengan pendekatan kuantitatif. Karena menggunakan metode deskriptif penelitian dilakukan dengan memotret peristiwa yang sedang terjadi dan menggunakan pendekatan kuantitatif karena untuk mengetahui besaran pengaruh maka harus menggunakan pengukuran angka.

#### **3.2.2 Pendekatan Kuantitatif**

Menurut Nana Sudjana (1997: 53) bahwa metode penelitian deskiptif dengan pendekatan kuantutatif digunakan apabila bertujuan untuk mendeskripsikan atau menjelaskan peristiwa atau suatu kejadian yang terjadi pada saat sekarang dalam bentuk angka-angka yang bermakna. Lalu ada pendapat lain dari Suharsimi Arikunto (2006: 13) yaitu penelitian kuantitatif memiliki sifat umum, yaitu tujuan, pendekatan, subjek, sumber data sudah rinci sejak awal hal ini menyebabkan penelitian dapat lebih terarah sesuai dengan rencana dan sifat kajiannya menggunakan ukuran, jumlah, atau frekuensi.

Maka pendekatan kuantitatif adalah pendekatan yang digunakan dalam penelitian dengan cara mengukur indikator-indikator variabel penelitian sehingga diperoleh gambaran diantara variabel-variabel tersebut. Lalu pendekatan kuantitatif juga dapat digunakan untuk mengukur variabel-variabel yang ada dalam penelitian sehingga diketahui tingkat keterhubungannya melalui teknik perhitungan statistik.

Tujuan penelitian deskriptif dengan pendekatan kuantitatif dalam penelitian ini adalah untuk menjelaskan situasi yang hendak diteliti dengan dukungan studi kepustakaan sehingga lebih memperkuat analisa peneliti dalam membuat kesimpulan, lalu hasil penelitian diperoleh dari hasil perhitungan indikatorindikator variabel penelitian yang kemudian dipaparkan secara tertulis oleh penulis. Adapun tujuan lainnya yaitu menggambarkan seberapa besar pengaruh kompetensi profesional guru terhadap kinerja mengajar guru di sekolah dasar Kecamatan Harjamukti Kota Cirebon.

#### **3.3 Partisipan**

Menurut KBBI partisipan adalah "orang yang ikut berperan serta dalam suatu kegiatan (pertemuan, konferensi, seminar, dan sebagainya)". Sedangkan penulis beranggapan yang dimaksud partisipan dalam penelitian ini adalah semua orang yang terlibat langsung dengan cara memberikan dukungan (tenaga, pikiran maupun materi) dalam kegiatan penelitian ini. Adapun partisipan dalam penelitian ini adalah Guru Sekolah Dasar di Kecamatan Harjamukti Kota Cirebon.

### **3.4 Lokasi, Populasi dan Sampel Penelitian**

### **3.4.1 Lokasi Penelitian**

Lokasi penelitian adalah tempat melaksanakan penelitian dan pengambilan sumber data yang akan diteliti. Berdasarkan latar belakang penelitian, maka penulis mengambil lokasi untuk penelitian ini adalah di Sekolah Dasar di Kecamatan Harjamukti Kota Cirebon.

#### **3.4.2 Populasi Penelitian**

Populasi adalah keseluruhan dari objek penelitian yang ingin diteliti dan menjadi sasaran generalisasi hasil-hasil penelitian, untuk keseluruhan objek yang parameternya akan diduga melalui statistik hasil analisis yang dilakukan terhadap sampel penlitian. Populasi disini juga wilayah generalisasi yang terdiri atas obyek/subyek bisa berupa manusia, gejala-gejala, sikap, dan tingkah laku yang mempunyai kualitas dan karakteristik tertentu yang menjadi objek penelitian untuk di analisis dan kemudian ditarik sebuah kesimpulan. Menurut Sugiyono (2009, hlm. 117) mengatakan "populasi sebagai wilayah generalisasi yang terdiri atas: objek/subjek yang mempunyai kualitas atau karakteristik tertentu yang ditetapkan oleh peneliti untuk dipelajari dan kemudian ditarik kesimpulan."

Populasi dalam penelitian ini adalah guru sekolah dasar di Kecamatan Harjamukti Kota Cirebon. Dapat dilihat pada tabel sebagai berikut:

# **Tabel 3.1**

### **Populasi Penelitian**

### **Jumlah Guru Sekolah Dasar**

## **Di Kecamatan Harjamukti Kota Cirebon**

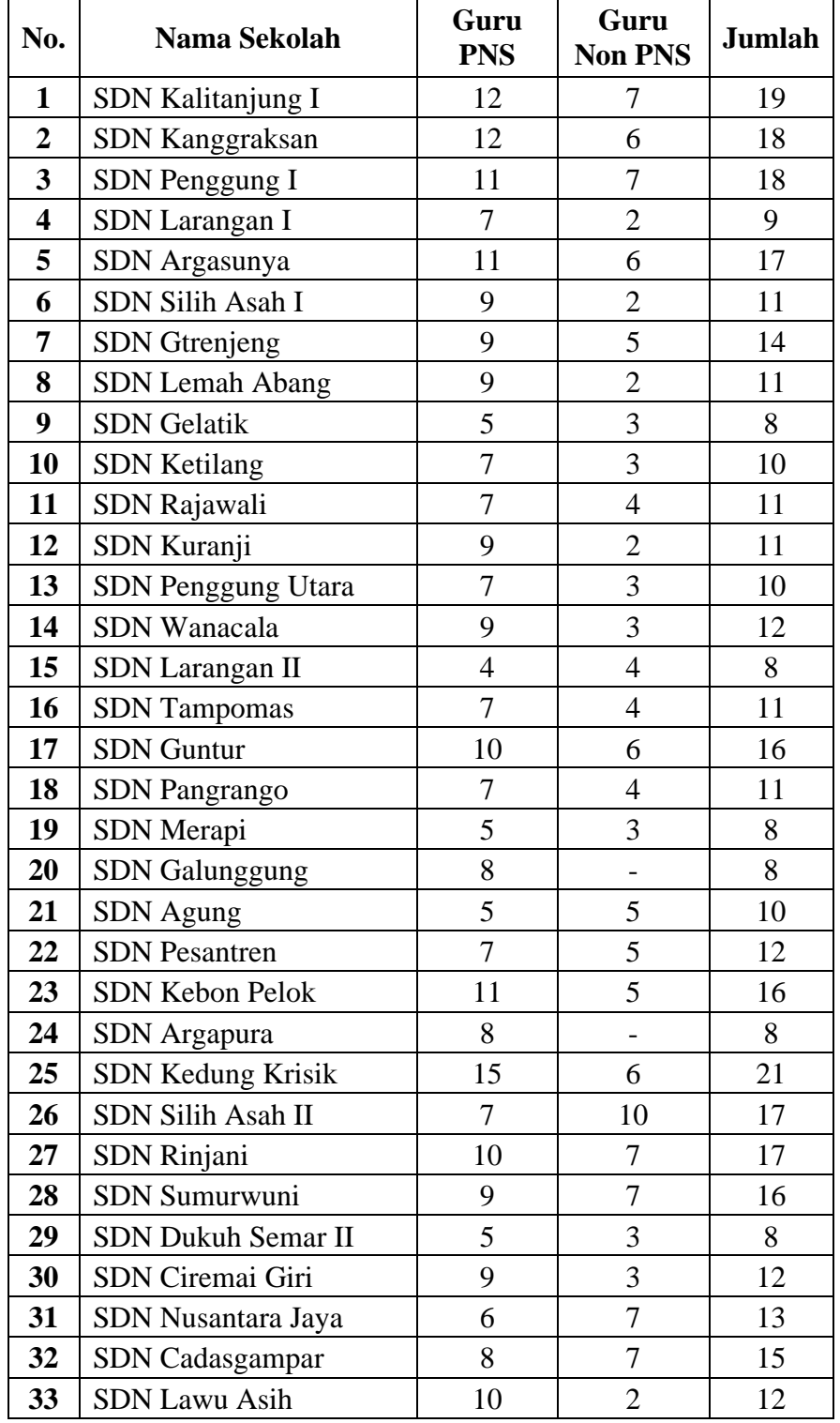

**Ibnu Wiedo Hakim Simamora, 2020**

*PENGARUH KOMPETENSI PROFESIONAL GURU TERHADAP KINERJA MENGAJAR GURU SEKOLAH DASAR DI KECAMATAN HARJAMUKTI KOTA CIREBON*

**Universitas Pendidikan Indonesia repository.upi.edu perpustakaan.upi.edu**

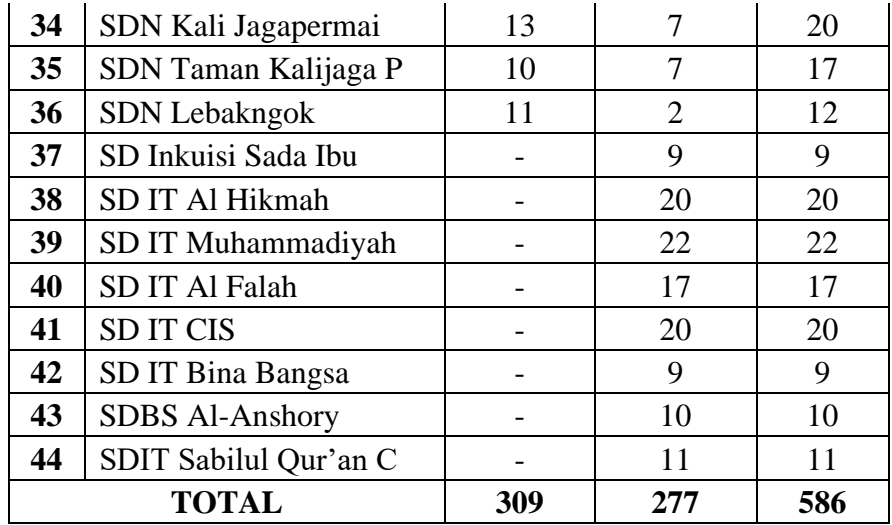

#### **3.4.3 Sampel Penelitian**

Sampel penelitian adalah bagian dari jumlah populasi yang diteliti dan memiliki karakteristik. Bila populasi penelitian memiliki jumlah yang cukup besar maka peniliti tidak mungkin meneliti semua populasi tersebut misalnya karena tenaga terbatas, keterbatasan dana dan waktu, maka peniliti dapat menggunakan sampel yang diambil dari populasi tersebut. Menurut Akdon dan Sahlan Hadi (2005:98) mengemukakan pengertian sampel yaitu "Sampel adalah bagian dari populasi yang mempunyai ciri-ciri atau keadaan tertentu yang akan diteliti. Karena tidak semua data dan informasi akan diproses dan tidak semua orang atau benda akan diteliti melainkan cukup dengan menggunakan sampel yang mewakili".

Menurut Sugiyono (2008: 118) "Sampel adalah bagian dari jumlah dan karakteristik yang dimiliki oleh populasi tersebut". Adapun menurut Arikunto (2006: 134) "Apabila jumlah subyeknya kurang dari 100, maka lebih baik diambil semua sehingga penelitiannya merupakan penelitian populasi, tetapi apabila jumlahnya lebih besar maka diambil sebanyak 10-15 % atau 20-25 % atau lebih".

Oleh karena itu untuk melihat gambaran objek dan perilaku-perilaku sesuai dengan masalah yang diteliti maka diperlukan responden yang representatif dalam mengungkapkan semuanya. Maka sampel yang ditentukan sebanyak 15% dari populasi. Dari jumlah guru PNS dan Non PNS di sekolah dasar Kecamatan Harjamukti Kota Cirebon yaitu 586 x 15/100 = 87,9 dibulatkan menjadi 88, maka

**Ibnu Wiedo Hakim Simamora, 2020**

total sampel yang akan peniliti ambil yaitu 88 guru dan peniliti hanya mengambil 2 guru dari setiap sekolahnya.

Sedangkan teknik yang digunakan dalam pengambilan sampel penelitian ini adalah teknik *Probability Sampling* melalui *Proportionate Stratified Random Sampling*, karena anggota dalam populasi bersifat heterogen atau tidak sejenis sehingga dilakukan stratifikasi secara proposional. Sejalan pendapat menurut Akdon (2008, hlm 100) mengemukakan bahwa "*Proportionate Stratified Random Sampling* ialah pengambilan sampel dari anggota populasi secara acak dan berstara secara proporsional, dilakukan sampling ini apabila anggota populasinya heterogen (tidak sejenis)". Berdasarkan ciri-ciri tersebut, teknik ini digunakan untuk mempermudah menggolongkan populasi sehingga hasil daripada sampling ini dapat memberi gambaran dari populasi yang sebenarnya.

#### **3.5 Instrumen Penelitian**

Instrumen penelitian sangat penting dan harus dipikirkan secara baik karena instrumen berfungsi sebagai alat bantu untuk mengumpulkan data yang diperlukan. Bentuk instrumen penelitian berkaitan dengan metode pengumpulan data dalam penelitian yang dilakukan. Hal tersebut sejalan dengan yang diungkapkan oleh Suharsimi Arikunto (2007:100) yaitu "instrumen penelitian adalah alat bantu yang dipilih dan digunakan oleh peneliti dalam melakukan kegiatannya untuk mengumpulkan data agar kegiatan tersebut menjadi sistematis dan dipermudah olehnya".

#### **3.5.1 Angket/ Kuesioner**

Kuesioner sering juga dikenal dengan sebutan angket pada dasarnya kuesioner adalah sebuah daftar pertanyaan atau pernyataan tertulis untuk diberikan dan dijawab oleh responden. Dengan menggunakan kuesionar orang dapat diketahui mengenai data diri, pengalaman, pengetahuan, pendapat dan lainnya. Menurut Suharsimi Arikunto (1998:124) "angket adalah sejumlah pertanyaan tertulis yang digunakan untuk memperoleh informasi dari responden dalam arti laporan tentang pribadinya atau hal-hal yang diketahui".

Angket dibedakan menjadi dua jenis yaitu angket terbuka dan angket tertutup, penjelasannya sebagai berikut:

**Ibnu Wiedo Hakim Simamora, 2020**

- a. Angket terbuka (angket berstruktur) adalah angket yang sistem menjawabnya tidak menggunakan pilihan dari pembuat angket, sehingga responden bisa memberikan jawaban sesuai dengan kehendak dan keadaannya, responden bisa leluasa menjawab pertanyaan dalam angket dengan jawaban dan pendapat mereka sendiritanpa dibatasi alternatif jawaban.
- b. Angket tertutup (angket tidak berstruktur) adalah angket yang menyajikan pertanyaan dan pilihan jawabannya sehingga responden hanya dapat memberikan tanggapan yang terbatas pada pilihan yang diberkan. Jadi angket tertutup didalamnya sebuah pertanyaan dan terdapat jawaban alternatif yang telah diberikan oleh pembuat angket, maka responden tidak dapat menjawab atau mengisi angket dengan jawaban sendiri.

Maka dari penjelasan diatas peneliti dalam penelitian ini akan menggunakan angket tertutup dengan responden diberi sejumlah pertanyaan atau pernyataan yang disertai alternatif jawaban.

### **3.5.2 Studi Kepustakaan**

Studi kepustakaan adalah usaha yang dilakukan oleh peneliti untuk mengumpulkan infomasi yang relevan dengan masalah yang akan atau sedang diteliti. Infomasi itu dapat diperoleh dari buku-buku ilmiah, karangan-karangan ilmiah, tesis, laporan penelitian dan disertasi, serta peraturan-peraturan, enslikopedia dan sumber-sumber tertulis baik tercetak maupun elektronik.

Menurut Koentjaraningrat (1983:420) "teknik kepustakaan merupakan cara pengumpulan data bermacam-macam material yang terdapat diruang kepustakaan, seperti koran, buku-buku, majalah, naskah, dokumen dan sebagainya yang relevan dengan penelitian". Menurut pendapat lain yaitu Sugiyono (2012:291) "studi kepustakaan berkaitan dengan kajian teoritis dan referensi lain yang berkaitan dengan nilai, budaya dan norma yang berkembang pada situasi sosial yang diteliti, selain itu studi kepustakaan sangat penting dalam melakukan penelitian, hal ini dikarenakan penelitian tidak akan lepas dari literatur-literatur Ilmiah".

Maka dari itu studi kepustakaan merupakan suatu kegiatan yang tidak dapat dipisahkan dari suatu penelitian. Karena peneliti dapat memperoleh informasi tentang penelitian yang sejenis atau yang ada kaitannya dengan penelitiannya. Selain itu peneliti dapat teori-teori yang mendasari sebuah masalah dan bidang yang akan diteliti dapat ditemukan dengan melakukan studi kepustakaan.

### **3.5.3 Skala Pengukuran Variabel Penelitian**

Instrumen penelitian yang dilakukan oleh penulis menggunakan angket untuk menjawab dari setiap permasalahan digunakan untuk pengukuran agar dapat menghasilkan data yang akurat, maka setiap instrumen harus mempunyai skala. Menurut Sugiyono (2010: 33) Skala pengukuran merupakan kesepakatan yang digunkan sebagai acuan untuk menentukan panjang pendeknya interval yang ada dalam alat ukur. Maka alat ukur tersebut jika digunakan dalam pengukuran akan menghasilkan data kuantitatif. Skala yang digunakan dalam penelitian ini adalah *Skala Likert* yaitu skala yang dapat digunakan untuk mengukur sikap, pendapat, dan persepsi seseorang atau kelompok tentang kejadian gejala sosial.

Berdasarkan *skala Likert*, responden dianjurkan untuk memilih salah satu alternatif jawaban yang telah disediakan, alternatif jawaban dari setiap item pernyataan berupa kata-kata, sebagai berikut:

1. Selalu (SL)

2. Sering (SR)

3. Kadang-kadang (KD)

4. Jarang (JR)

5. Tidak Pernah (TP)

Kriteria skor yang digunakan untuk setiap alternatif jawaban pada item instrumen yang memberikan pernyataan positif dalam penelitian ini menggunakan *skala likert* sebagai berikut:

#### **Tabel 3.2**

#### **Skala Likert**

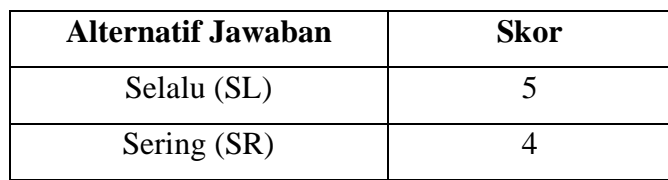

**Ibnu Wiedo Hakim Simamora, 2020**

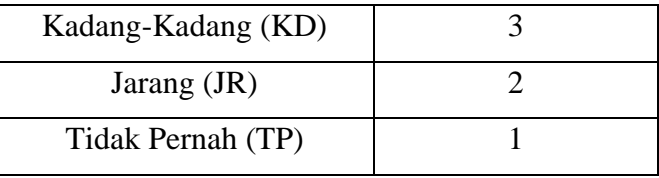

Sumber: Sugiyono (2016b, hlm.137)

Berdasarkan tabel skor tertinggi yaitu sebesar 5 dengan alternatif jawaban Selalu (SL), dan skor terendah yaitu 1 dengan alternatif jawaban Tidak Pernah (TP).

#### **3.5.4 Kisi-Kisi Insturmen**

Kisi-kisi instrumen penelitian adalah sebuah kerangka untuk dijadikan acuan penelitian dalam menyusun instrumen penelitian sehingga dapat mempermudah prosesnya. Pada kisi-kisi instrumen penelitian ini di dalamnya mencakup dimensi dan sub indikator untuk melakukan pengukuran yang dibuat berdasarkan teori yang telah disesuaikan dengan kondisi di lapangan agar ada kecocokan pada suatu variabel. Kemudian dijabarkan dalam bentuk item pernyataan atau pertanyaan oleh penulis. Berikut ini merupakan kisi-kisi instrumen penelitian untuk dijadikan landasan dalam penyusunan butir pernyataan atau pertanyaan.

# **Tabel 3.3**

# **Kisi-Kisi Kompetesi Profesional Guru**

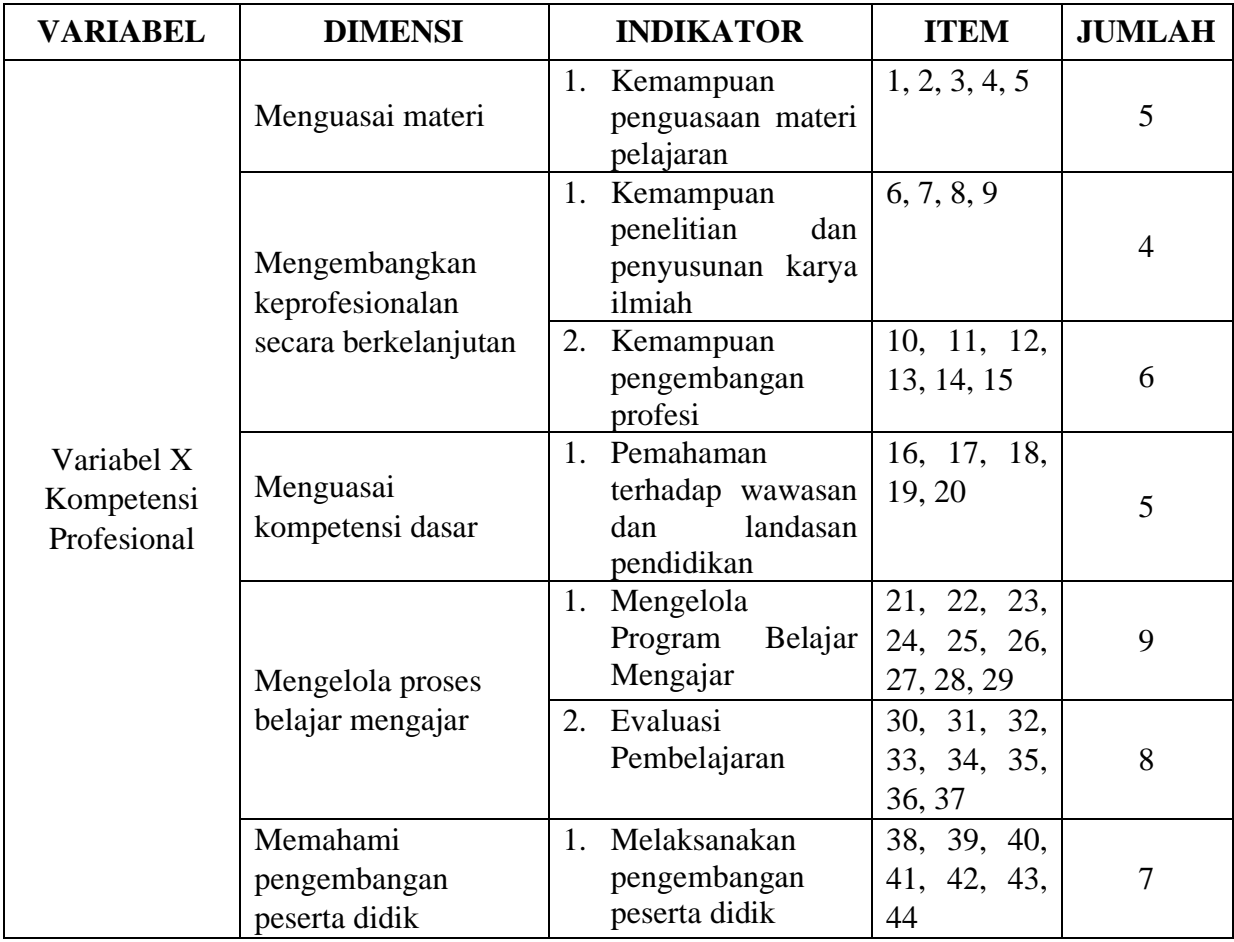

### **Tabel 3.4**

### **Kisi-Kisi Kinerja Mengajar Guru**

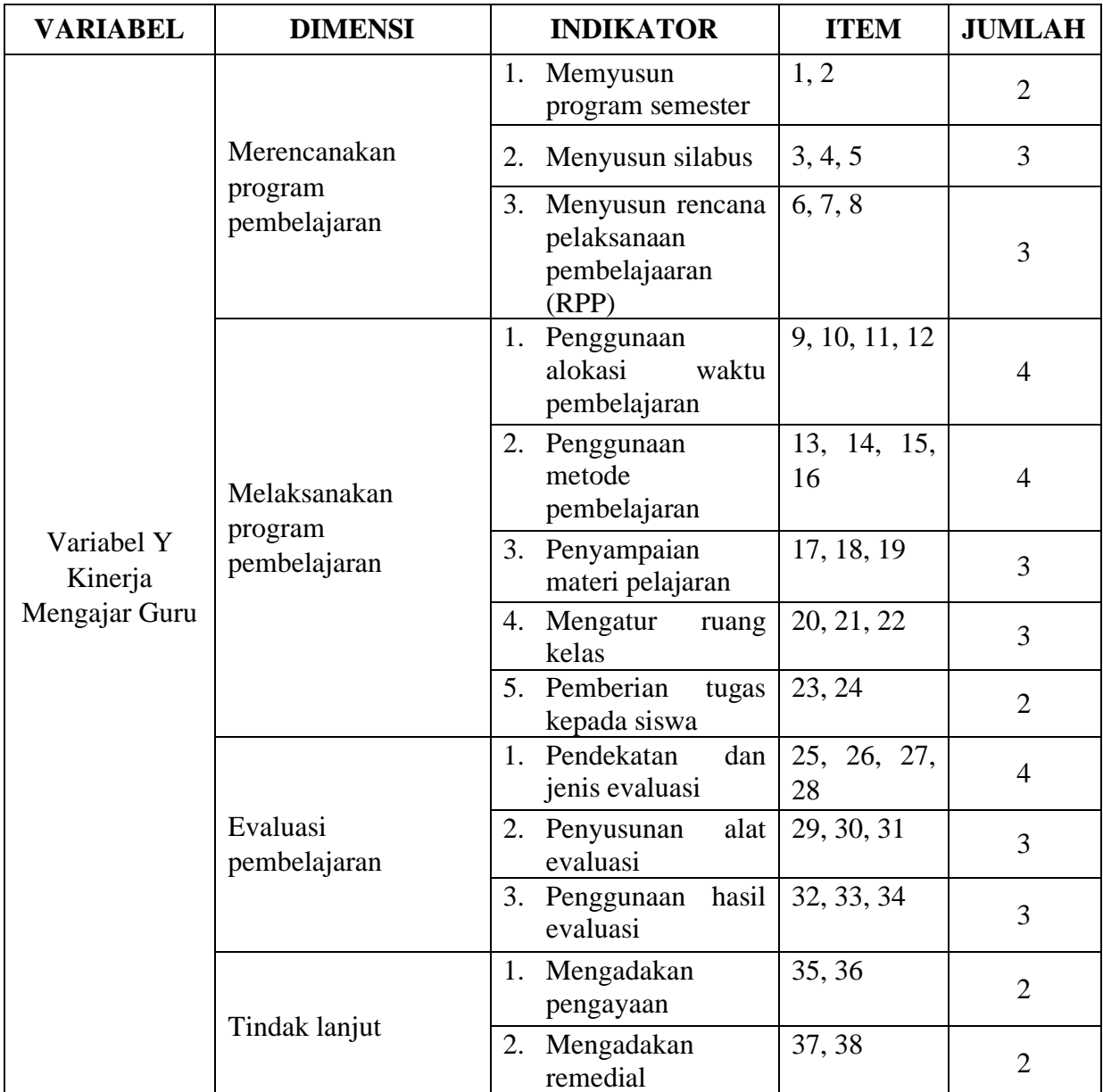

### **3.6 Uji Validitas dan Realibilitas Intrumen**

Dalam intrumen penelitian ini dilakukan uji validitas dan realibilitas terlebih dahulu. Uji validitas berfungsi untuk menguji apakah terdapat pertanyaanpertanyaan pada kuesioner yang harus diperbaiki atau dihilangkan karena tidak sesuai dengan penelitian ini. Uji validitas pertanyaan yang sudah valid, maka akan

**Ibnu Wiedo Hakim Simamora, 2020**

dilanjutkan dengan uji realibilitas. Uji realibiltas berfungsi untuk mengetahui apakah kuesioner dapat dipakai secara berulang-ulang.

#### **3.6.1 Uji Validitas Intrumen**

Menurut Sugiharto dan Sitinjak (2006) validitas berhubungan dengan suatu peubah mengukur apa yang seharusnya diukur. Validitas dalam penelitian menyatakan derajat ketepatan alat ukur penelitian terhadap isi sebenarnya yang diukur. Uji validitas adalah uji yang digunakan untuk menunjukkan sejauh mana alat ukur yang digunakan dalam suatu mengukur apa yang diukur. Ghozali (2009) menyatakan bahwa uji validitas digunakan untuk mengukur sah, atau valid tidaknya suatu kuesioner. Suatu kuesioner dikatakan valid jika pertanyaan pada kuesioner mampu untuk mengungkapkan sesuatu yang akan diukur oleh kuesioner tersebut. Sebuah kuesioner juga dikatakan valid apabila mampu mengukur apa yang diinginkan dan dapat mengungkapkan data dari variabel yang diteliti secara tepat.

Untuk melakukan uji validitas ini menggunakan program SPSS. Teknik pengujian yang sering digunakan para peneliti untuk uji validitas adalah menggunakan korelasi *Bivariate Pearson* (Produk Momen Pearson). Analisis ini dengan cara mengkorelasikan masing-masing skor item dengan skor total. Skor total adalah penjumlahan dari keseluruhan item. Item-item pertanyaan yang berkorelasi signifikan dengan skor total menunjukkan item-item tersebut mampu memberikan dukungan dalam mengungkap apa yang ingin diungkap à Valid. Jika r-hitung  $\geq$  r-tabel (uji 2 sisi dengan sig. 0,05) maka instrumen atau item-item pertanyaan berkorelasi signifikan terhadap skor total (dinyatakan valid).

### **a) Hasil Uji Validitas Variabel X (Kompetensi Profesional)**

**Tabel 3.5**

### **Hasil Uji Validitas Variabel X (Kompetensi Profesional)**

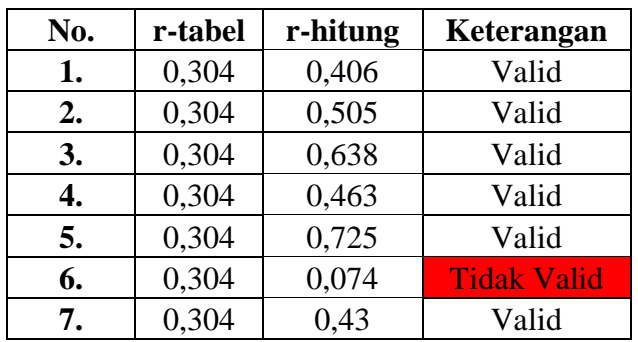

**Ibnu Wiedo Hakim Simamora, 2020**

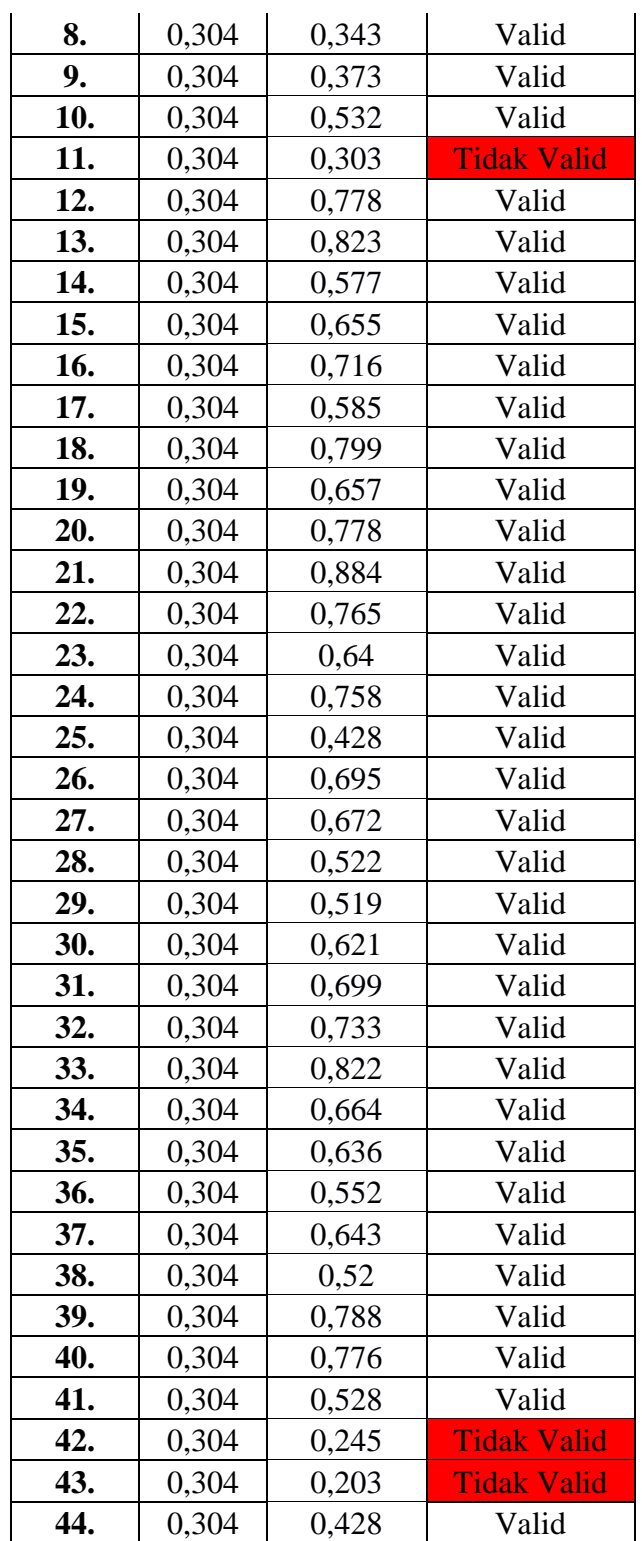

Berdasarkan tabel diatas setelah dilakukan uji validitas angket variabel X (kompetensi profesional guru), dapat disimpulkan bahwa dari 44 item yang diujikan, maka terdapat 40 item dinyatakan **memiliki validitas kontruksi** 

**Ibnu Wiedo Hakim Simamora, 2020**

**yang baik** dan terdapat 4 item dinyatakan **tidak memiliki validitas kontruksi yang baik** yaitu item 6, 11, 42 dan 43. Dalam pelaksanaannya peneliti memperbaiki redaksi item yang tidak memiliki validitas kontruksi yang baik, hal ini dilakukan karena peneliti merasa ke empat item tersebut merupakan esensi dari indikator variabel X (kompetensi profesional guru).

## **b) Hasil Uji Validitas Variabel Y (Kinerja Mengajar Guru)**

#### **Tabel 3.6**

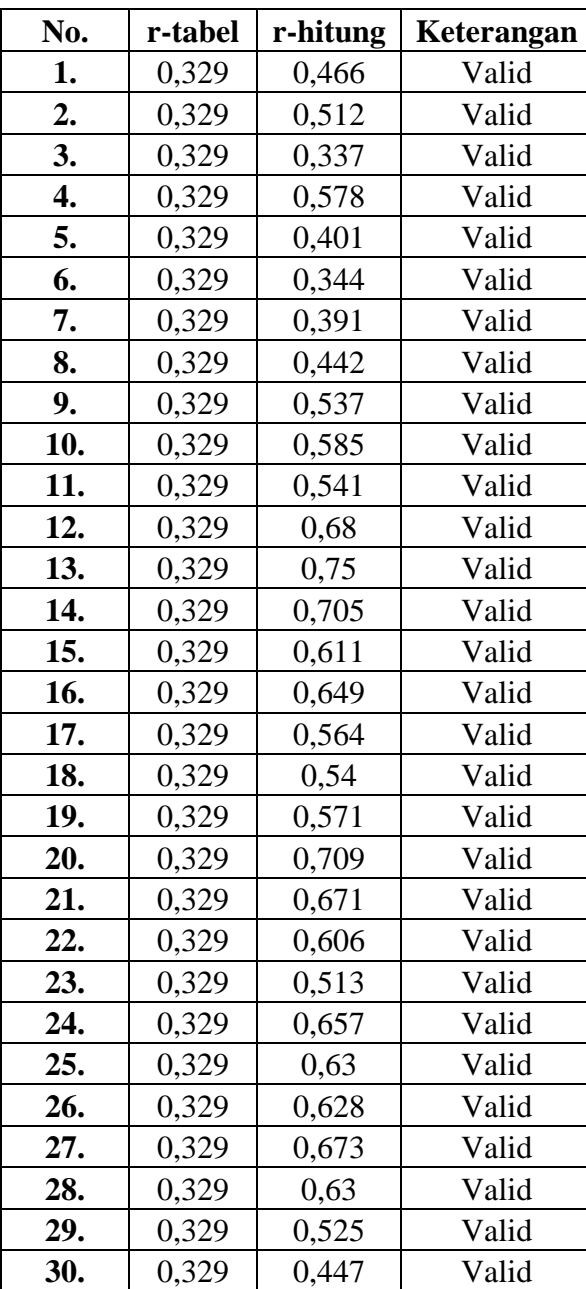

#### **Hasil Uji Validitas Variabel Y (Kinerja Mengajar Guru)**

**Ibnu Wiedo Hakim Simamora, 2020**

*PENGARUH KOMPETENSI PROFESIONAL GURU TERHADAP KINERJA MENGAJAR GURU SEKOLAH DASAR DI KECAMATAN HARJAMUKTI KOTA CIREBON*

**Universitas Pendidikan Indonesia repository.upi.edu perpustakaan.upi.edu**

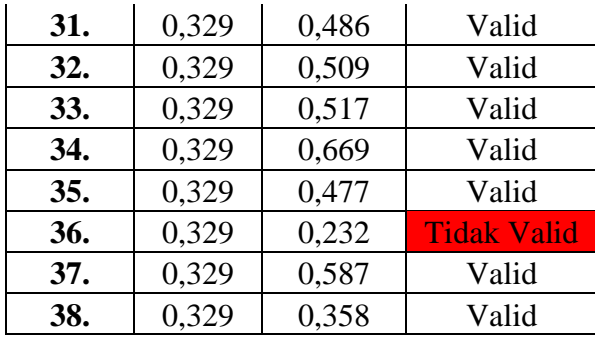

Berdasarkan tabel diatas setelah dilakukan uji validitas angket variabel Y (kinerja mengajar guru), dapat disimpulkan bahwa dari 38 item yang diujikan, maka terdapat 37 item dinyatakan **memiliki validitas kontruksi yang baik** dan terdapat 1 item dinyatakan **tidak memiliki validitas kontruksi yang baik** yaitu item 36. Dalam pelaksanaannya peneliti memperbaiki redaksi item yang tidak memiliki validitas kontruksi yang baik, hal ini dilakukan karena peneliti merasa satu item tersebut merupakan esensi dari indikator variabel Y (kinerja mengajar guru).

#### **3.6.2 Uji Realibilitas Intrumen**

Ghozali (2009) menyatakan bahwa "Reliabilitas adalah alat untuk mengukur suatu kuesioner yang merupakan indikator dari peubah atau konstruk". Lalu menurut Arikunto (2002:154) "Reliabilitas menunjukan pada satu pengertian bahwa sesuatu instrument cukup dapat dipercaya untuk dapat digunakan sebagai alat pengumpul data karena instrument tersebut sudah baik". Suatu kuesioner dikatakan reliabel atau handal jika jawaban seseorang terhadap pernyataan adalah konsisten atau stabil dari waktu ke waktu. Reliabilitas suatu tes merujuk pada derajat stabilitas, konsistensi, daya prediksi, dan akurasi. Pengukuran yang memiliki reliabilitas yang tinggi adalah pengukuran yang dapat menghasilkan data yang reliabel.

Dalam penelitian, reliabilitas adalah sejauh mana pengukuran dari suatu tes tetap konsisten setelah dilakukan berulang-ulang terhadap subjek dan dalam kondisi yang sama. Penelitian dianggap dapat diandalkan bila memberikan hasil yang konsisten untuk pengukuran yang sama. Tidak bisa diandalkan bila pengukuran yang berulang itu memberikan hasil yang berbeda-beda. Tinggi rendahnya reliabilitas, secara empirik ditunjukan oleh suatu angka yang disebut nilai koefisien

**Ibnu Wiedo Hakim Simamora, 2020**

reliabilitas. Peneliti melakukan uji reliabilitas menggunakan rumus *Alpha* dengan bantuan program SPSS Versi 25.0 *for Windows*.

Adapun hasil dari perthitungan uji realibilitas terhadap variabel X (kompetensi profesional guru) dan variabel Y (kinerja mengajar guru) sebagai berikut:

# **a) Hasil Uji Realibilitas Variabel X (Kompetensi Profesional Guru) Tabel 3.7**

#### **Hasil Uji Realibilitas Variabel X (Kompetensi Profesional Guru)**

**Reliability Statistics** 

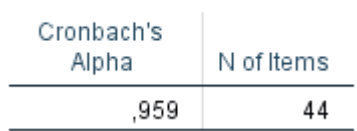

Hasil nilai yang telah diperoleh melalui uji reliabilitas akan dikonsultasikan dengan rtabel *Pearson Product Moment* yang diketahui taraf signifikansinya adalah 0,05 menggunakan rumus dengan derajat kebebasan (dk = n - 2) sehingga diketahui dk =  $44-2 = 42$ , sehingga dapat diperoleh nilai r-tabel adalah 0,304.

Dari hasil perhitungan reliabilitas pada tabel diatas, ditemukan bahwa nilai  $r$ -hitung = 0,959 sedangkan nilai  $r$ -tabel = 0,304. Hal ini menunjukan bahwa  $r$ -hitung >  $r$ -tabel  $(0, 959 > 0,304)$ . Artinya bahwa instrumen penelitian pada variabel X yang berjumlah 44 item pernyataan dapat dikatakan **reliabel**. Sehingga instrumen tersebut dapat digunakan dalam penelitian.

#### **b) Hasil Uji Realibilitas Variabel Y (Kinerja Mengajar Guru)**

# **Tabel 3.8**

#### **Hasil Uji Realibilitas Variabel Y (Kinerja Mengajar Guru)**

#### **Reliability Statistics**

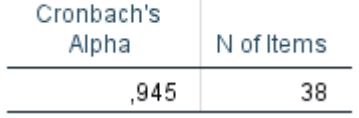

**Ibnu Wiedo Hakim Simamora, 2020** *PENGARUH KOMPETENSI PROFESIONAL GURU TERHADAP KINERJA MENGAJAR GURU SEKOLAH DASAR DI KECAMATAN HARJAMUKTI KOTA CIREBON* **Universitas Pendidikan Indonesia repository.upi.edu perpustakaan.upi.edu** Hasil nilai yang telah diperoleh melalui uji reliabilitas akan dikonsultasikan dengan rtabel *Pearson Product Moment* yang diketahui taraf signifikansinya adalah 0,05 menggunakan rumus dengan derajat kebebasan (dk = n - 2) sehingga diketahui dk =  $38-2 = 36$ , sehingga dapat diperoleh nilai r-tabel adalah 0,329.

Dari hasil perhitungan reliabilitas pada tabel diatas, ditemukan bahwa nilai  $r$ **-hitung** = **0,948** sedangkan nilai  $r$ **-tabel** = **0,329**. Hal ini menunjukan bahwa  $r$ -hitung >  $r$ -tabel  $(0, 948 > 0,329)$ . Artinya bahwa instrumen penelitian pada variabel X yang berjumlah 38 item pernyataan dapat dikatakan **reliabel**. Sehingga instrumen tersebut dapat digunakan dalam penelitian.

## **3.7 Prosedur Penelitian**

Prosedur penelitian merupakan penjelasan langkah-langkah yang harus ditempuh dalam suatu penelitian. Pada uumnya prosedur penelitian suatu rangkaian, susunan, tata cara atau sebuah proses yang akan dilakukan dalam sebuah penelitian.

Berdasarkan desain penelitian yang telah dipaparkan, maka prosedur penelitian adalah sebagai berikut:

- 1. Tahap konseptual, tahap ini peneliti merumuskan sebuah masalah dan mengindentifikasikan masalah yang akan diteliti dalam penelitian.
- 2. Tahap persiapan, sehubungan dengan judul penelitian dan rumusan masalah yang telah dijelaskan di bab sebelumnya, maka dalam tahapan persiapan ini adalah memilih rancangan penelitian, mengidentifikasi populasi yang akan diteliti, merancang rencana sampling dan memilih metode penelitian.
- 3. Perancangan instrumen, tahap ini peneliti merancang isntrumen penelitian yang berdasarkan kepada teori.
- 4. Pengumpulan data, mengumpulkan data melalui angket yang sudah disebarkan dan dijawab oleh responden.
- 5. Analisis data, tahapan ini dilakukan kegiatan yang berupa mengolah data yang diperoleh dari responden maupun dokumen, kemudian akan disusun kedalam sebuah penelitian. Data yang telah dikumpulkan di analisis sehingga mendapatkan sebuah kesimpulan dari hasil penelitian.

**Ibnu Wiedo Hakim Simamora, 2020**

6. Pelaporan, tahapan ini yaitu peneliti menyusun hasil penelitian.

#### **3.8 Analisis Data**

Setelah data terkumpul, langkah selanjutnya yaitu melakukan analisis data yang merupakan suatu cara untuk mengukur, mengolah, dan menganalisis data. Sehingga data tersebut menjadi mudah untuk dipahami dan juga bermanfaat untuk menemukan solusi permasalahan, yang tertutama adalah masalah yang tentang sebuah penelitian.Tujuannya untuk pengolahan data serta memberikan keterangan yang berguna dan untuk menguji hipotesis yang telah ditetapkan dalam penelitian ini. Menurut Nazir (2013: hlm 346) menyatakan bahwa analisis data merupakan bagian yang amat penting dalam metode ilmiah, karena dengan dilakukan analisis, data tersebut dapat diberi arti dan makna yang berguna dalam memecahkan masalah penelitian. Maka dengan melakukan analisis data, dapat diperoleh kesimpulan atas generalisasi masalah yang diteliti, baik berupa implikasi-implikasi maupun rekomendasi untuk kebijakan selanjutnya. Langkah-langkah analisis data yang digunakan dalam penelitian ini adalah sebagai berikut:

#### **3.8.1 Seleksi Data**

Pada tahap ini yaitu langkah awal dalam analisis data penelitian, data yang terkumpul dari responden kemudian di seleksi untuk meyakinkan bahwa data yang terkumpul sudah layak untuk diolah lebih lanjut.

#### **3.8.2 Klasifikasi Data**

Tahap selanjutnya yaitu klasifikasi data untuk melakukan klasifikasi serta pengelompokkan data berdasarkan variabel penelitian, kemudian memberikan skor pada setiap alternatif jawaban responden melalui kriteria skor alternatif yang telah ditetapkan dengan menggunakan kriteria skala *likert*. Hal ini dilakukan untuk mempermudah peneliti dalam mengolah dan menganalisis data. Kemudian jumlah skor yang diperoleh dari data responden merupakan skor mentah dari setiap variabel yang selanjutya berfungsi sebagai sumber pengolahan data.

#### **3.8.3 Pengolahan Data**

Pada tahap pengolahan data ini salah satu langkah penting dalam penelitian. Pengolahan data dilakukan untuk tujuan agar data yang telah terkumpul memiliki arti dan dapat ditarik kesimpulan sebagai jawaban dari suatu permasalahan yang

**Ibnu Wiedo Hakim Simamora, 2020**

diteliti. Adapun langkah-langkah yang digunakan dalam pengolahan data sebagai berikut :

**1. Menghitung Kecenderungan Umum Skor Berdasarkan Perhitungan Rata-rata WMS (***Weighted Means Score***)**

Perhitungan dengan teknik ini bertujuan untuk menentukan kedudukan setiap item sesuai dengan kriteria atau tolak ukur yang telah ditentukan Adapun langkah-langkah yang digunakan sebagai berikut:

- a. Menentukan bobot nilai untuk setiap alternatif jawaban
- b. Menghitung frekuensi dari setiap alternatif jawaban yang dipilih
- c. Mencari jumlah nilai jawaban yang dipilih responden pada tiap pernyataan yaitu dengan cara menghitung frekuensi responden yang memilih alternatif jawaban tersebut, kemudian kalikan dengan alternatif itu sendiri.
- d. Menghitung nilai rata-rata X untuk setiap butir pertanyaan dalam bagian angket, dengan menggunakan rumus:

$$
\bar{x} = \frac{X}{n}
$$

Keterangan :

 $\bar{x}$  = Nilai rata-rata yang dicari

*X* = Jumlah skor gabungan dari responden

n = Jumlah responden

e. Menentukan kriteria pengelompokkan WMS untuk skor rata-rata setiap kemungkinan jawaban. Kriterianya sebagai berikut:

# **Tabel 3.9**

### **Konsultasi Hasil Perhitungan**

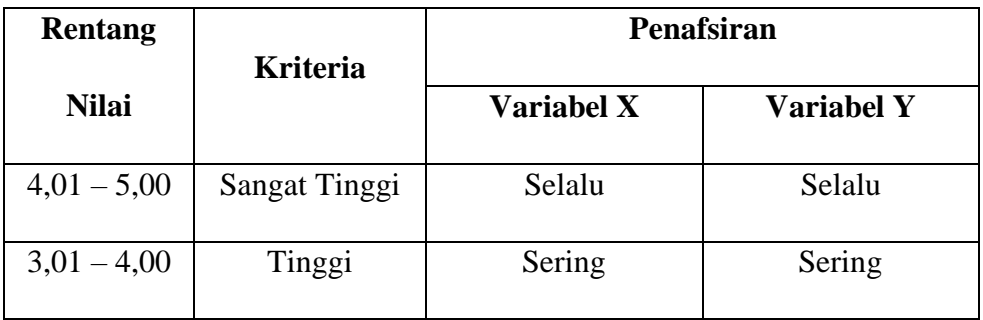

**Ibnu Wiedo Hakim Simamora, 2020**

*PENGARUH KOMPETENSI PROFESIONAL GURU TERHADAP KINERJA MENGAJAR GURU SEKOLAH DASAR DI KECAMATAN HARJAMUKTI KOTA CIREBON*

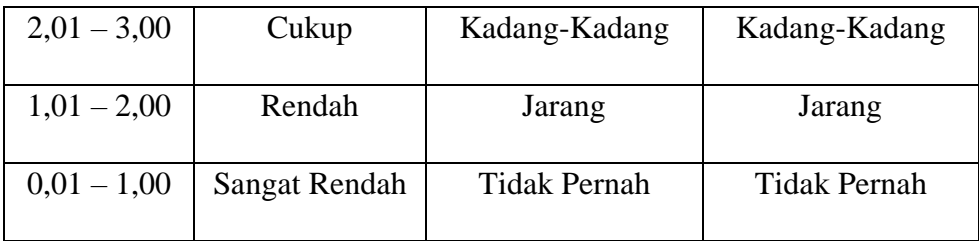

#### **2. Mengubah Skor Mentah Menjadi Skor Baku**

Setelah melakukan perhitungan kecenderungan umum skor pada setiap variabel menggunakanan rumus WMS, maka langkah selanjutnya adalah mengubah skor mentah menjadi skor baku pada setiap variabelnya, yaitu untuk menaikkan (mengubah) data ordinal menjadi data interval. Adapun rumus untuk mengubah skor mentah menjadi skor baku menurut Riduwan (2009, hlm.129), yaitu:

$$
Ti = 50+10 \frac{(xi - \overline{x})}{s}
$$

Keterangan :

 $Ti =$  Skor Baku

 $Xi = Skor$  Mentah

 $S =$ Standar deviasi

 $\bar{x}$  = rata-rata (mean)

Untuk merubah skor mentah menjadi skor baku, maka perlu diketahui langkah-langkah sebagai berikut:

- a. Menentukan skor mentah terbesar dan terkecil;
- b. Menentukan rentang  $(R)$ , yaitu skor tertinggi dikurangi skor terendah sebagai berikut:

 $R =$  Skor Tertinggi – Skor Terendah

c. Menentukan banyak kelas (BK) dengan menggunakan rumus Strugess sebagai berikut:

$$
BK = 1 + 3.3 \log n
$$

d. Menentukan panjang kelas interval  $(i)$ , dengan menggunakan rumus sebagai berikut:

$$
i = \frac{R}{BK}
$$

- e. Membuat tabel distribusi frekuensi (BK) dan  $(i)$
- f. Mencarin nilai rata-rata (*mean*) dengan menggunakan rumus sebagai berikut:

$$
\bar{x} = \frac{\Sigma f X i}{\Sigma f}
$$

g. Mencari simpangan baku (standar deviasi) dengan menggunakan rumus sebagai berikut:

$$
s = \sqrt{\frac{n \cdot \Sigma f \ x 2 - (\Sigma f x i)^2}{n(n-1)}}
$$

h. Menghitung data mentah menjadi data baku dengan menggunakan rumus sebagai berikut:

$$
Ti = 50 + 10 \frac{(xi - \bar{x})}{s}
$$

### **3. Uji Normalitas**

Uji normalitas adalah uji untuk mengetahui normal tidaknya data yang tersebar pada sebuah kelompok data atau variabel. Hasil dari pengujian normalitas akan berpengaruh terhadap teknik statistika yang digunakan untuk pengolahan data selanjutnya. Sugiyono (2013, hlm. 75) menjelaskan bahwa:

"Penggunaan statistik parametris, bekerja dengan asumsi bahwa data setiap variabel penelitian yang akan dianalisis membentuk distribusi normal. Bila data tidak normal, maka teknik statistik parametris tidak dapat digunakan untuk alat analisis. Sebagai gantinya digunakan teknik statistik lain yang harus berasumsi bahwa data berdistribusi normal. Teknik statistik itu adalah Statistik Nonparametris".

Uji normalitas dilakukan dengan menggunakan bantuan program SPSS (*Statistical Package for School Science*) versi 25.0 *for Windows* dengan rumus Kolmogorov Smirnov, berikut ini merupakan langkah-langkah dalam menghitung skor kecenderungan masing-masing variabel:

1) Buka aplikasi SPSS versi 2.5

**Ibnu Wiedo Hakim Simamora, 2020**

- 2) Masukan data baku variabel X dan variabel Y pada "*data view*".
- 3) Klik "*variabel View*". Pada "*Variabel View*", kolom *name* pada baris pertama diisi dengan variabel X dan baris kedua dengan variabel Y, pada kolom *decimals* menjadi 0, kolom label diisi dengan nama variabel X dan variabel Y.
- 4) Kemudian pada "*Data View*" klik *analyze* lalu pilih *regression* kemudian *linear* untuk merubah data ke dalam bentuk residual.
- 5) Maka kemudian akan muncul kotak dialog *linear regression*, dalam kotak tersebut pindahkan variabel X ke independen dan variabel Y ke dependen.
- 6) Klik menu *save*, pada tabel residual, centang *unstandardized* lalu *continue* kemudian klik OK.
- 7) Langkah selanjutnya klik menu *analyze*, pilih *nonparametic test*  kemudian *legacy dialogs* lalu pilih 1- Sample K-S.
- 8) Kemudian pindahkan variabel X,Y dan *Unstandardized residual* dalam kolom *test variabel* list.
- 9) Kemudian klik OK.

### **4. Uji Hipotesis Penelitian**

Uji hipotesis dalam penelitian berguna untuk menganalisis data sesuai dengan masalah dan untuk mengethaui ada atau tidaknya pengaruh antara variable X (kompetensi profesional guru) dan variabel Y (kinerja mengajar guru SD). Adapun langkah dalam uji hipotesis penelitian adalah sebagai berikut:

## **a. Analisis Koefisien Korelasi**

Analisis koefisien korelasi dilakukan untuk mengetahui derajat anatara variabel X dan variabel Y. Semakin nyata hubungan linier maka semakin kuat dan tinggi derajat hubungan garis lurus antara kedua variabel. Karena distribusi data dari kedua variabel penelitian yang bersifat normal maka teknik statistik yang digunakan yaitu teknik atatistik parametik yang pengujian hipotesisnya menggunakan rumus korelasi *pearson product moment*. Adapun menurut Ridwan dan Sunarto

**Ibnu Wiedo Hakim Simamora, 2020**

(2011, hlm. 80) rumus korelasi rumus korelasi *Pearson Product Moment* sebagai berikut:

$$
rxy = \frac{n(\sum XY) - (\sum X)(\sum Y)}{\sqrt{\{n.\sum X^2 - (\sum X)^2\}.\{N\sum Y^2 - (\sum Y)^2\}}}
$$

Keterangan:

Rhitung = Koefisien korelasi

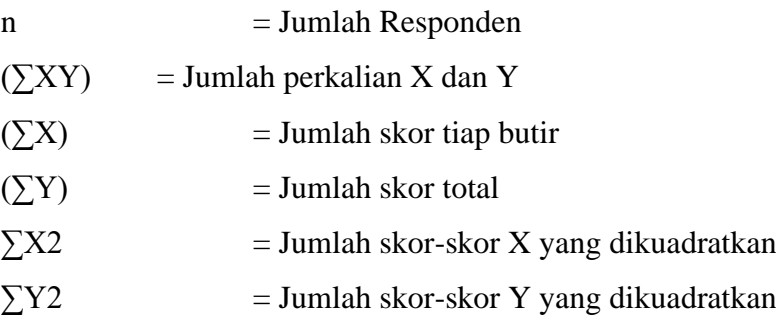

Korelasi *Pearson Product Moment* dilambangkan (r) memiliki ketentuan dengan r tidak ebih dari harga  $(-1 \le r \le +1)$ . Dengan penjelasan:

- Apabila nilai  $r = -1$  artinya korelasinya negatif sempurna
- Apabila nilai  $r = 0$  artinya tidak ada korelasi
- Apabila nilai r = 1 berarti korelasinya sangat kuat. Harga r dikonsultasikan dengan tabel interpretasi

Adapun tabel interpretasi koefisien korelasi nilai r, sebagai berikut:

#### **Tabel 3.10**

### **Kriteria Penafsiran Indeks Korelasi**

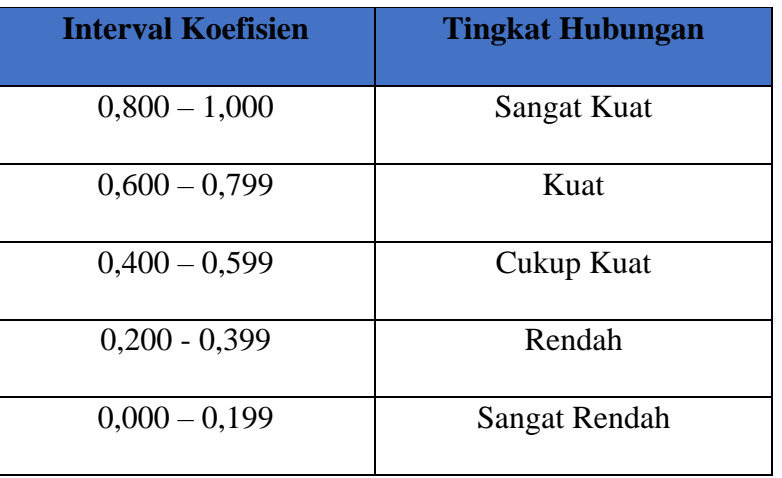

**Ibnu Wiedo Hakim Simamora, 2020**

Adapun langkah untuk mencari koefisien korelasi dengan menggunakan program SPSS Versi 25.0 sebagai berikut :

- 1) Buka aplikasi SPSS, destinasi *Variabel View* dan definisikan dengan mengisi kolom-kolom berikut:
	- a. Kolom *name* pada baris pertama diisi dengan variabel X dan baris kedua dengan variabel Y.
	- b. Kolom *type*, isi dengan *numeric*.
	- c. Kolom *widht* isi dengan 8.
	- d. Kolom *decimal* = 0.
	- e. Kolom label diisi untuk baris pertama variabel X dan baris kedua variabel Y.
	- f. Kolom *value* dan *missing* diisi dengan *none*.
	- g. Kolom *align*, pilih *center*; dan
	- h. Kolom *measure*, pilih *scale*.
- 2) Aktifkan data *view*, kemudian masukan data variabel X dan Y.
- 3) Klik menu *analyze*, kemudian pilih *Correlate* dan pilih *Bivariate*.
- 4) Sorot variabel X dan Y, lalu pindahkan ke kotak variabel dengan cara mengklik tanda:
- 5) Tandai pilihan kotak *Pearson*.
- 6) Klik *option* dan tandai pada kotak pilihan *Mean* dan *Standart Deviation*, klik *Continue*; dan
- 7) Klik OK.

#### **b. Uji Koefisien Determinasi**

Uji koefisien determinasi digunakan untuk tujuan mengetahui pengaruh besarnya presentase kontribusi variabel X terhadap variabel Y. Koefisien determinasi dihitung dengan mengkuadratkan koefisien korelasi yang telah ditentukan, dan selanjutnya dikalikan 100% (Sugiyono, 2014, hlm.154). Adapun rumus yang digunakan untuk uji koefisien determinasi adalah sebagai berikut:

 $KD=(r^2)x 100\%$ 

Keterangan :

KD : Nilai Koefisien determinasi

R : Nilai koefisien korelasi

Adapun perhitungan koefisien determinasi menggunakan aplikasi SPSS 25.0 *for Windows* dengan langkahnya sebagai berikut:

1) Buka aplikasi SPSS.

- 2) Aktifkan data *view*, masukan data baku variabel X dan Y.
- 3) Klik *Analyze*, pilih *Regresion*, klik *Linear*;
- 4) Pindahkan variabel X ke kotak independen dan variabel Y ke kotak dependen.
- 5) Klik *statistic*, lalu centang *estimates*, *model fit R square*, *descriptive*, klik *continue*.
- 6) Klik plots, masukan *SDRESID* ke kotak Y dan *ZPRED* ke kotak X, lalu *Next*.
- 7) Masukan *ZPRED* ke kotak Y dan *DEPENDENT* ke kotak X.
- 8) Pilih *Histogram* dan *normal probability* plot, klik *continue*;
- 9) Klik *save* pada *predicated value*, pilih *unstandarized* dan *prediction intervals* klik *mean* dan *individu*, lalu *continue*; dan
- 10) Klik *options*, pastikan bahwa taksiran *probability* sebesar 0,05, lalu klik *continue* dan klik OK.

#### **c. Uji Tingkat Signifikansi**

Uji tingkat signifikan koefisien korelasi bertujuan untuk mengukur tingkat signifikasi keterkaitan antara variabel X dan Y. Maka digunakan rumus yang dikemukakan oleh Riduwan (2009, hlm.139) sebagai berikut:

$$
t \; hitung = \frac{r\sqrt{n-2}}{\sqrt{1-r^2}}
$$

Keterangan:

*t* hitung = Nilai t

 $r =$  Nilai koefisien korelasi

 $n =$  Jumlah sampel

Membanding *t hitung* dengan *t tabel* untuk  $\alpha = 0.05$ , dan derajat kebebasan yaitu (dk = n - 2), dengan kaidah pengujian sebagai berikut:

Jika:

 $\textit{thitung} \geq \textit{ttabel} = \text{maka to lak Ho}, \text{artinya signifikan}.$ 

 $thitung \leq ttabel =$  maka terima Ho, artinya tidak signifikan.

### **d. Uji Regresi Linier Sederhana**

Uji regresi dalam penelitian ini bertujuan untuk melakukan prediksi seberapa tinggi nilai dependen (variabel Y) jika variabel independen (variabel X) mengalami perubahan. Regresi sederhana dapat dianalisis karena didasari hubungan fungsional atau hubungan sebab akibat antara variabel bebas dengan variabel terikat. Adapun rumus regresi sederhana menurut Riduwan (2012: 148) sebagai berikut:

 $\hat{Y} = \alpha + bX$ 

Keterangan:

 $\hat{Y}$  = Subjek variabel terikat yang diproyeksikan

 $X =$  Variabel bebas yang mempunyai nilai tertentu untuk diprediksikan.

 $a =$  Nilai konstanta harga Y jika  $X = 0$ 

 $b =$  Nilai arah sebagai penentu ramalan (prediksi) yang menunjukan nilai peningkatan (+) atau nilai penurunan (-) variabel Y.

Dimana harga  $a$  dan  $b$  harus dicari terlebih dahulu dengan menggunakan rumus sebagai berikut:

$$
a = \frac{\Sigma Y - b \cdot \Sigma x}{n}
$$

$$
b = \frac{n \cdot \Sigma XY - \Sigma X \cdot \Sigma y}{n \cdot \Sigma X^2 - (\Sigma X)^2}
$$

Adapun langkah-langkah perhitungan untuk mencari nilai analisis regresi linear melalui SPSS 25.0 *for Windows* yaitu sebagai berikut:

1) Buka aplikasi SPSS.

2) Aktifkan data *view*, masukan data baku variabel X dan Y.

3) Klik *Analyze*, pilih *Regresion*, klik *Linear*;

**Ibnu Wiedo Hakim Simamora, 2020**

- 4) Pindahkan variabel X ke kotak independen dan variabel Y ke kotak dependen.
- 5) Klik *statistic*, lalu centang *estimates*, model *fit* R *square*, *descriptive*, klik *continue*.
- 6) Klik *plots*, masukan *SDRESID* ke kotak Y dan *ZPRED* ke kotak X, lalu *Next*.
- 7) Masukan *ZPRED* ke kotak Y dan *DEPENDENT* ke kotak X.
- 8) Pilih *Histogram* dan normal *probability plot*, klik *continue*.
- 9) Klik *save* pada *predicated value*, pilih *unstandarized* dan *prediction intervals* klik *mean* dan *individu*, lalu *continue*; dan
- 10) Klik *options*, pastikan bahwa taksiran *probability* sebesar 0,05, lalu klik *continue* dan *ok*.